**00054828** (DR10)

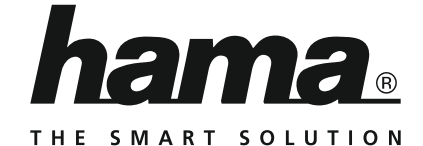

# **Digital Radio**

# **Digital-Radio**

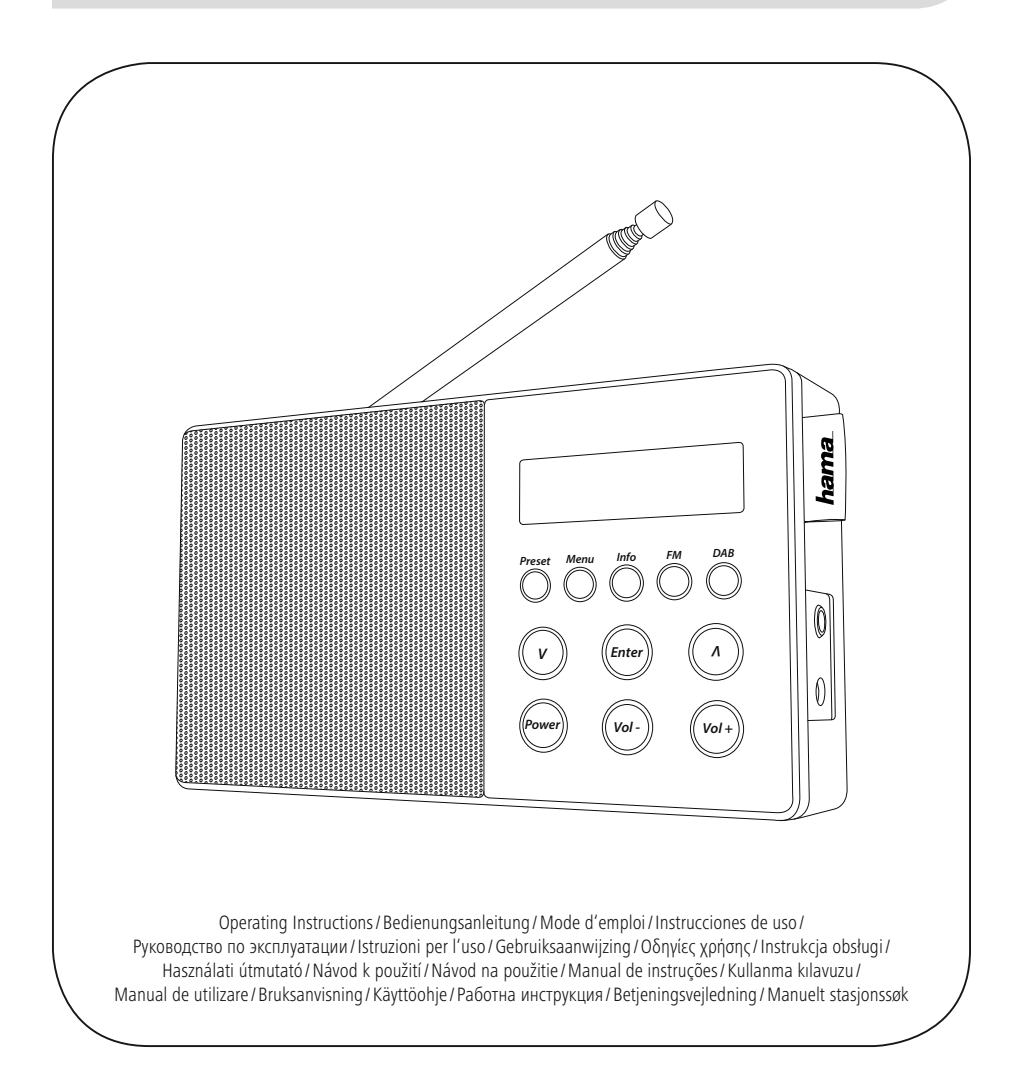

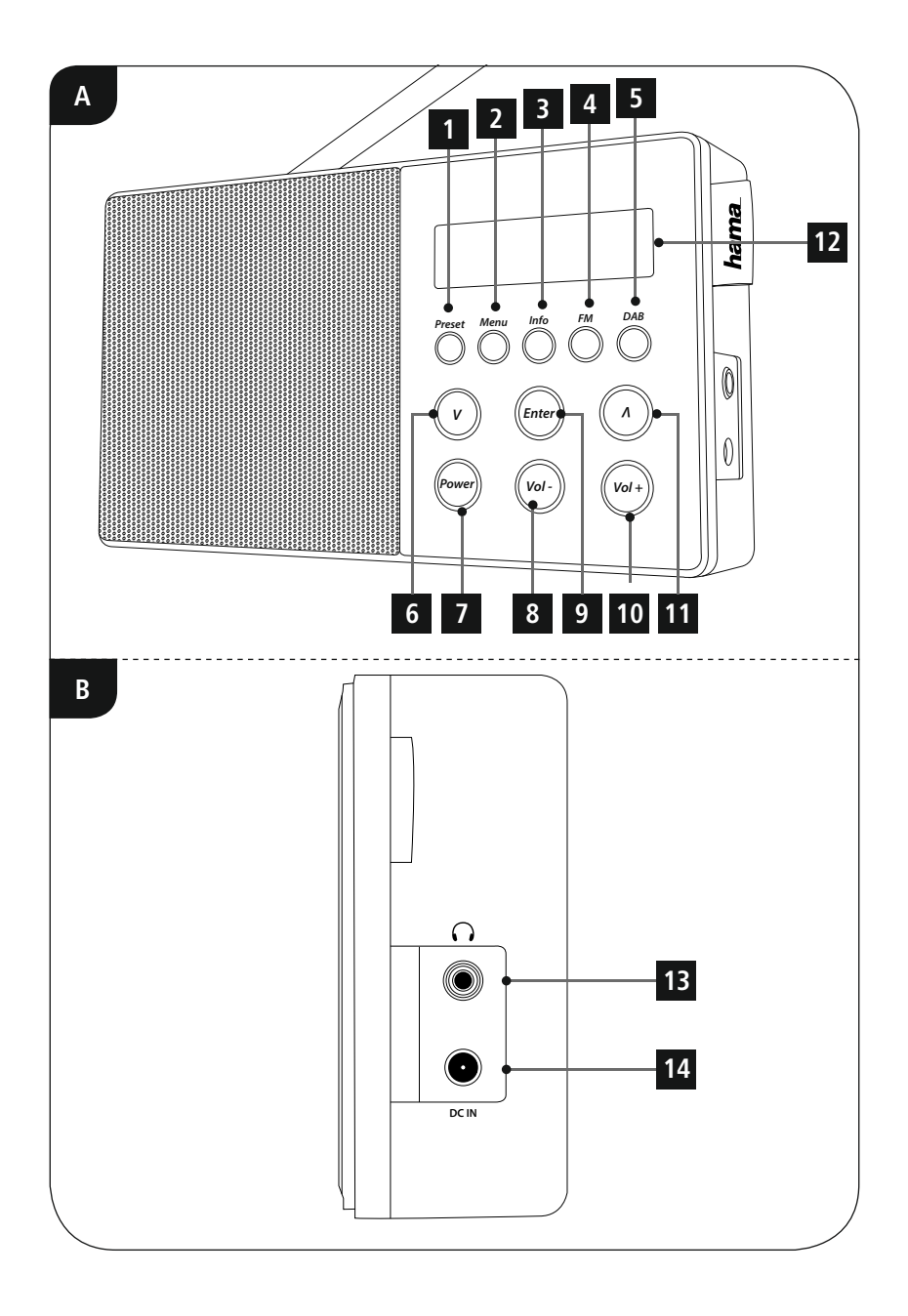

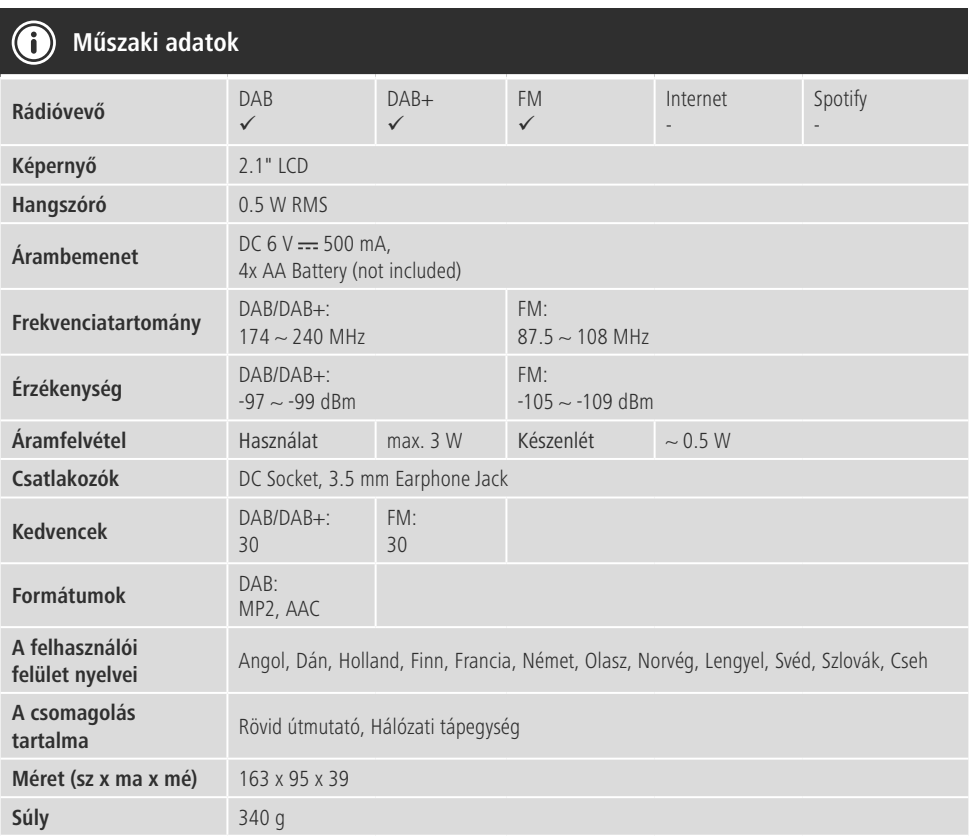

# **Kezelőelemek és kijelzők**

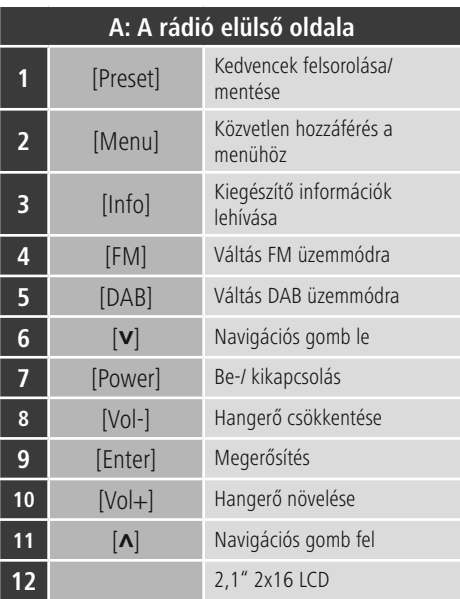

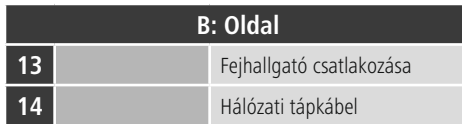

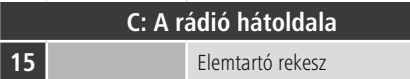

# **Tartalom**

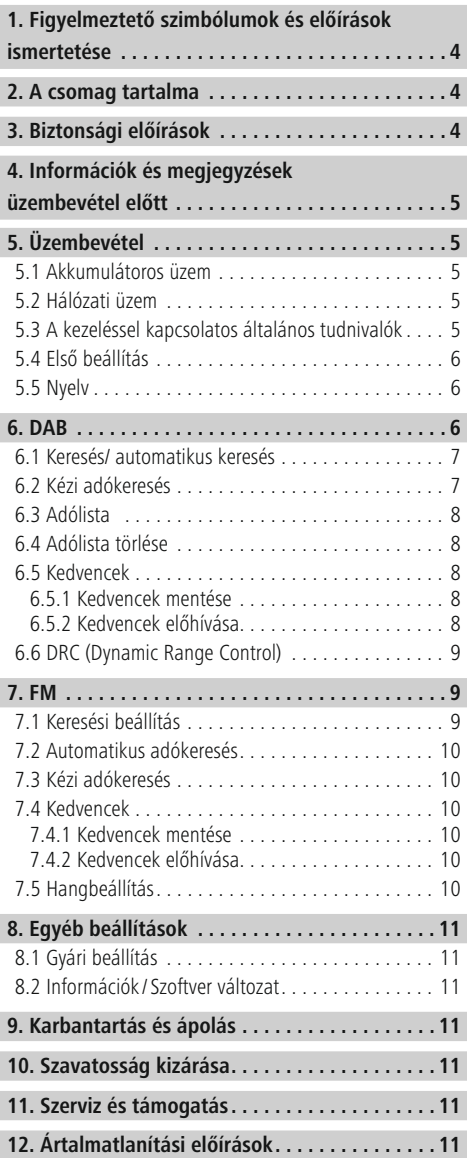

#### **Menüszerkezet**

#### **DAB** Station list Full scan Manual tune DRC DRC off DRC high DRC low Prune Language Factory Reset SW version

#### **FM**

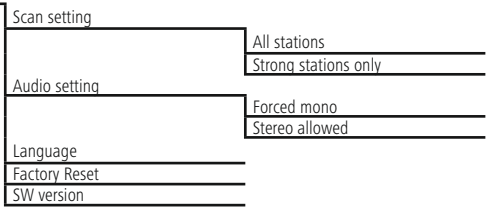

 $\overline{\circ}$ 

<span id="page-6-0"></span>Köszönjük, hogy ezt a Hama terméket választotta! Kérjük, hogy felszerelés előtt szánjon rá időt és olvassa el végig az alábbi útmutatót. A későbbiekben tartsa biztonságos helyen ezt a füzetet, hogy ha szükség van rá, bármikor megtalálja. Ha eladja ezt a terméket, vele együtt adja tovább ezt az útmutatót is az új tulajdonosnak.

#### **1. Figyelmeztető szimbólumok és előírások ismertetése**

### **Áramütés veszélye**

Ez a szimbólum a termék azon nem szigetelt részeinek megérintésére vonatkozó veszélyre utal, amelyek olyan szintű veszélyes feszültségen lehetnek, ami miatt áramütés veszélye áll fenn.

# **Figyelmeztetés**

Figyelmeztető jeleket használunk a biztonsági tényezők bemutatására, ill. felhívjuk a figyelmet a különleges veszélyekre és kockázatokra.

#### 6 **Hivatkozás**

Az itt látható figyelmeztető jeleket használjuk fel, ha kiegészítő információkat közlünk vagy fontos tudnivalókra hívjuk fel a figyelmet.

#### **2. A csomag tartalma**

- Digitális rádió DR10
- hálózati tápegység
- Rövid útmutató

#### **3. Biztonsági előírások**

- A termék magánháztartási, nem üzleti célú alkalmazásra készül.
- Védje a terméket szennyeződés, nedvesség és túlmelegedés elől, és azt csak száraz helyiségben használja.
- Ez a termék, mint minden elektromos termék, nem gyermekek kezébe való!
- Ne ejtse le a terméket és ne tegye ki heves rázkódásnak.
- Ne üzemeltesse a terméket a műszaki adatokban szereplő teljesítményhatárokon kívül.
- Feltétlenül tartsa távol a gyermekeket a csomagolóanyagtól, mert fulladásveszély áll fenn.
- Azonnal ártalmatlanítsa a csomagolóanyagot a helyileg érvényes ártalmatlanítási előírások szerint.
- Ne végezzen módosításokat a készüléken. Ebben az esetben minden garanciaigény megszűnik.

# **Áramütés veszélye**

- Ne nyissa ki a terméket és sérülés esetén ne üzemeltesse tovább.
- Ne használja a terméket, ha az AC-adapter, az adapterkábel vagy a hálózati kábel megsérült.
- Ne kísérelje meg a készülék saját karbantartását vagy javítását. Bármely karbantartási munkát bízzon illetékes szakemberre.

#### **Figyelmeztetés - elemek**

- Feltétlenül ügyeljen az elemek megfelelő polaritására (+ és - felirat), és ennek megfelelően tegye be őket. Ennek figyelmen kívül hagyása esetén az elemek kifolyásának vagy felrobbanásának veszélye áll fenn.
- Ne engedje meg a gyermekeknek az elemcserét felügyelet nélkül.
- Ne keverje össze a régi és az új elemeket, valamint a különböző típusú vagy más gyártótól származó elemeket.
- Távolítsa el az elemeket azon termékekből, amelyeket hosszabb ideig nem használ.
- Ne zárja rövidre az elemeket.
- Ne töltse fel az elemeket.
- Ne dobja tűzbe az elemeket.
- Az elemeket gyermekek számára elzárt helyen tárolja.

#### <span id="page-7-0"></span>**4. Információk és megjegyzések üzembevétel előtt**

#### **Hivatkozás – Vétel optimalizálása**

Kérjük, vegye figyelembe:

- Mindig teljesen húzza ki az antennát.
- Optimális vételhez javasoljuk az antenna függőleges igazítását.
- Ha szükséges, tesztelni kell a különböző helyszíneket annak érdekében, hogy a lehető legjobb legyen a vétel.

# **5. Üzembevétel**

#### **5.1 Akkumulátoros üzem**

- Nyissa fel az elemfiók fedelét, amely a rádió hátoldalán található.
- Helyezze be elemeket, ügyelve a megfelelő polaritásra. A megfelelő polaritást az elemfiókban a plusz- és a mínusziel mutatia.
- Zárja be az elemfiók fedelét.

#### **5.2 Hálózati üzem**

Kösse össze a hálózati kábelt egy szabályszerűen szerelt és könnyen hozzáférhető hálózati dugaszaljzattal. A hálózati tápegység 100–240 V hálózati feszültséggel használható, és szinte minden elektromos hálózaton váltóáramalapon működik. Vegye figyelembe, hogy ehhez országspecifikus adapterre lehet szüksége.

A termékek megfelelő választékát a www.hama.com címen találhatja meg.

#### **Hivatkozás** 60

- A terméket az arra a célra jóváhagyott dugaszolóaljzatról működtesse.
- Dugaszsor esetén ügyeljen rá, hogy a csatlakoztatott fogyasztók ne lépjék túl a megengedett összesített teljesítményfelvételt.
- A hálózati dugaszolóaljzatnak bármikor könnyen elérhetőnek kell lennie.
- Ha hosszabb ideig nem használja a terméket, válassza le a hálózatról.

# **5.3 A kezeléssel kapcsolatos általános tudnivalók**

# **Kezelési tudnivalók**

- Ha különböző nyomógombok közül lehet választani (pl. Yes vagy No), a kiválasztott gomb opciót **< >** jelzi.
- A különböző opciókat kínáló menük esetében (pl. DRC, Language stb.) az aktuálisan kiválasztott opciót \* jelzi.

#### **Navigáció és vezérlés**

- Az navigációs gombok [**∧**]/[**∨**] megnyomásávall válassza ki az egyes menüpontokat.
- Az [**Enter**] gomb megnyomásával nyugtázza a választást.

A jelen útmutató ezt a folyamatot az alábbi szimbólumokkal szemlélteti.

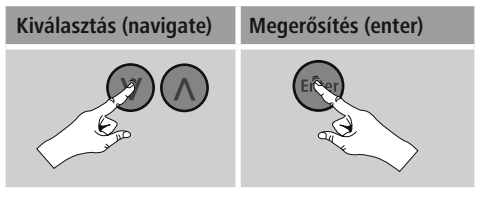

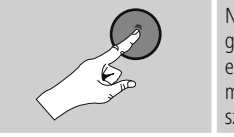

Néhány funkció gyorsgombbal is előhívható. A gyorsgomb megnyomását ez a szimbólum ábrázolja.

Az navigációs gombok [**∧**]/[**∨**] a [**Enter**] gomb megnyomását követően a felkínált menüpontokon keresztül navigáljon el a gyorsgombhoz.

#### **Hangerő beállítása**

A [**Vol+**]/ [**Vol-**] gomb megnyomását a hangerő növelhető/ csökkenthető.

#### <span id="page-8-0"></span>**Kiegészítő információk**

Az [**Info**] gomb megnyomásával – az üzemmódtól, illetve az adott adótól függően – kiegészítő információk jeleníthetők meg.

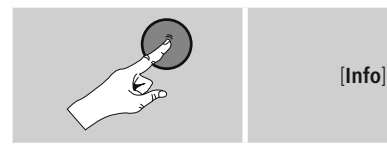

#### • **Leírás**

A rádióadó, az aktuális program, tartalom, téma stb. adatai.

#### • **Műfaj/A program országa**

Megadja a műfajt (zenei stílust) és az adó országát/ tartományát/régióját.

#### • **Bitráta**

Megadja a fogott adó aktuális digitális bitrátáját.

#### • **Kodek**

A kódolási eljárás információi adatok és jelek digitalizálásához, pl. MP3, WMA

#### • **Letapogatási sebesség**

A letapogatási sebesség adatai (mintavételezési/ mintasebesség/letapogatási frekvencia), amelyek megadják, hogy a készülék az audiojelet egy adott időben milyen gyakran kérdezi le.

- **Lejátszási puffer** A fogott adás jelerősségét a csíkok hossza jelzi.
- **Mai dátum**
- **Időpontot**
- **Signal error**
- **Szolgáltatás nem elérhető** Akkor jelenik meg, amikor nincs DAB-vétel.

#### **Be-/ kikapcsolás**

A rádió be-/kikapcsolásához nyomja meg a [**Power**], gombot.

# **5.4 Első beállítás**

Az első bekapcsolásnál az adókeresés automatikusan DAB üzemmódban indul el.

Az alapbeállítás szerint a rádió angol menüvel indul. A kívánt nyelvet a 5.5. Nyelv pontban írtak alapján választhatia ki.

#### **5.5 Nyelv**

A rádió előzetesen vagy az első használatkor beállított menünyelvének módosításához az alábbiak szerint járjon el:

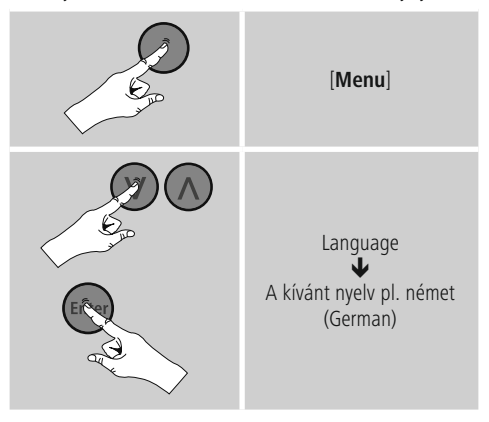

# **6. DAB**

A rádió minden megszokott digitális rádiófrekvenciát fog a 174 és 240 MHz közötti tartományban (kapcsolat III, csatornák 5A-tól 13F-ig).

• [**DAB**] gomb nyomogatásával aktiválja a DAB üzemmódot a rádión:

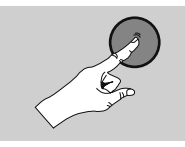

[**DAB**]

#### <span id="page-9-0"></span>**6.1 Keresés/ automatikus keresés**

Az automatikus DAB adókeresés beolvassa a DAB sáv IIIban rendelkezésre álló adókat. A keresést követően minden zavar nélküli adót alfabetikus sorrendben tárol a készülék. Az automatikus DAB adókeresés a DAB-módban történő első indításkor automatikusan elindul, a kijelzőn a keresés Scanning... jelenik meg és egy folyamatjelző sáv. Ha a keresést újra szeretné indítani, a következőképpen járjon el:

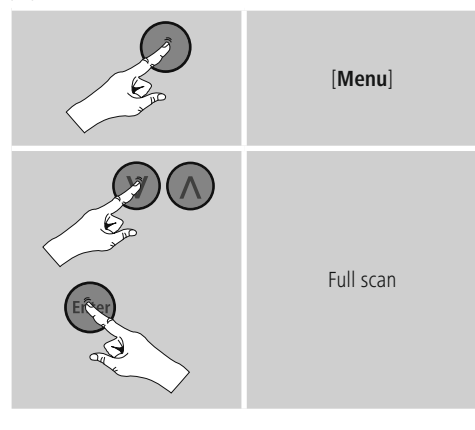

#### **6.2 Kézi adókeresés**

A manuális kereséssel lehetősége nyílik arra, hogy a frekvenciákat és csatornákat egyesével végignézze. Akkor alkalmazza ezt a funkciót, ha egy bizonyos adót szeretne kiválasztani, amelynek ismeri a frekvenciáját az adókereső pedig nem találta meg azt.

A következőképpen járjon el, és válasszon 5A-tól 13F-ig egy frekvenciatartományból:

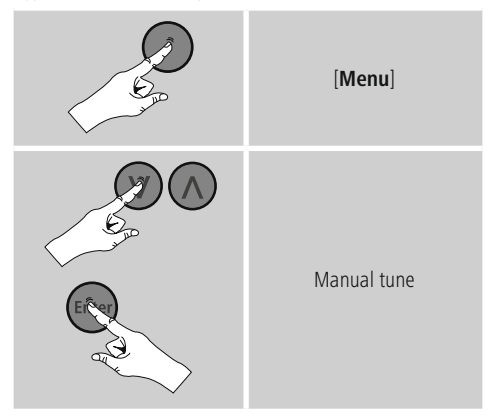

A sáv a viszonylagos térerőt jelzi. A sávban mutatott jelzés mutatja a zavarmentes vételhez szükséges értéket. Ha ezt nem éri el (a sáv üres), a jel erőssége az adott csatornán nem elegendő.

# <span id="page-10-0"></span>**6.3 Adólista**

Az adólistát DAB-üzemmódban bármikor előhívhatja. Erre két lehetőség van.

**a)** Ha egy állomás már megvan, egyszerűen

megnyomásávall el az navigációs gombok [**∧**]/[**∨**]. A rádió kijelzőjén ezután az adólista jelenik meg.

#### **b)**

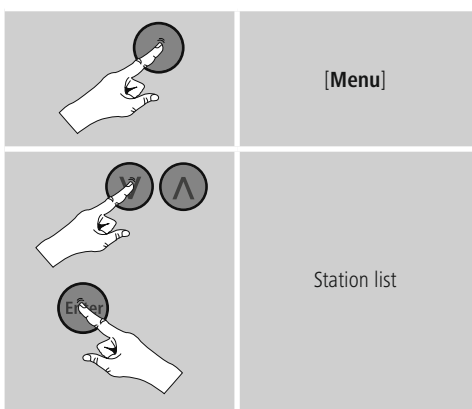

#### **6.4 Adólista törlése**

Azon adók eltávolításához, amelyek egy adott időben nem tartoznak a lefedettségi területhez, a következőképpen járjon el:

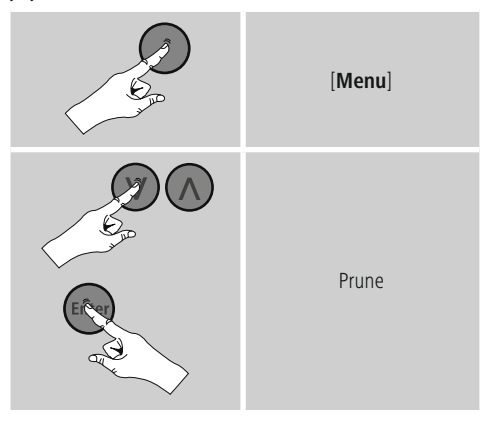

Minden jelenleg nem elérhető adót eltávolít a listáról, ha a kérdést YES válasszal erősíti meg.

# **6.5 Kedvencek**

Kedvenc adóit 30 tárhelyre mentheti el, így ezeket közvetlenül és gyorsan elérheti.

#### **6.5.1 Kedvencek mentése**

- Állítsa be az adót, amelyet rögzíteni szeretne valamelyik tárhelyre.
- Ha elkezdődik az adás, nyomja meg és tartsa lenyomva a rádió elülső részén lévő [**Preset**] gombot.

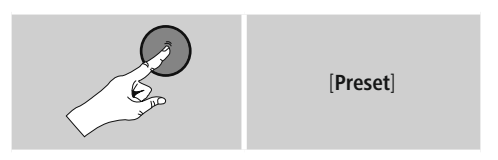

- Kb. két másodperc múlva megnyílik az áttekintési ablak a kedvencek tárhelyeivel.
- Az navigációs gombok [**∧**]/[**∨**] elforgatásával válthat a tárhelyek között (1 és 30 között).
- Az [**Enter**], gomb megnyomásával az adót elmentheti a kívánt kedvenctárhelyre.

# **6.5.2 Kedvencek előhívása**

Az [**Preset**], gomb megnyomásával megnyithatja a kedvencek tárhelyeit kilistázó áttekintési ablakot.

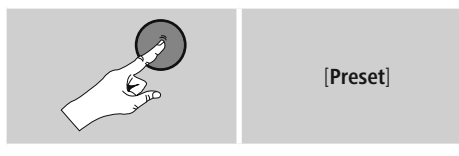

Az navigációs gombok [**∧**]/[**∨**] és [**Enter**] gomb segítségével válasszon a Kedvencek közül.

# **Hivatkozás**

- A Kedvencek nem törölhetők.
- Ha már mind a 30 kedvenctárhely foglalt, és Ön egy további adót szeretne kedvencként elmenteni, válasszon ki egy olyan kedvenctárhelyet, amely már foglalt. Ezt felülírhatja az új adóval.

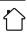

#### <span id="page-11-0"></span>**6.6 DRC (Dynamic Range Control)**

A DAB-hálózatban néhány rádióadónál hangerő szabályozás van, ami a lejátszás során aktívan működik. Ha hirtelen megnő a hangerő,

a DRC magától lejjebb szabályozza. Hirtelen halkabb hangerőnél pedig a DRC automatikusan megnöveli azt. Ugyanez történik, ha a lejátszás hirtelen csendesebbé válik. A rádió ismét felerősíti a hangerőt.

### **DRC high:**

A különböző hangerők teljes összehangolása. Erős tömörítés, hallhatóan csökkentheti egy zenemű dinamikáját.

#### **DRC low:**

A különböző hangerők részleges összehangolása. Finom, túl sok dinamikus veszteség nélkül.

#### **DRC off:**

Nincs kiegyenlítés.

A következőképpen járjon el, a beállítás végrehajtásához:

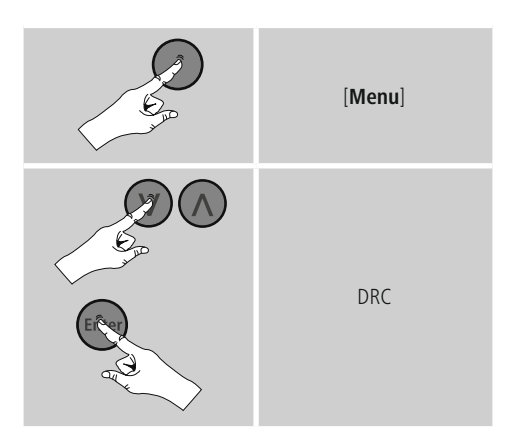

# **7. FM**

[**FM**] gomb nyomogatásával aktiválja a DAB üzemmódot a rádión:

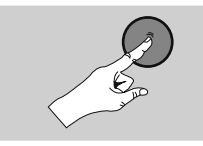

[**FM**]

#### **7.1 Keresési beállítás**

A keresési beállítás segítségével megadhatja, hogy a gyenge jelerősségű adók automatikus keresés közben figyelmen kívül legyenek-e hagyva. A következőképpen járjon el:

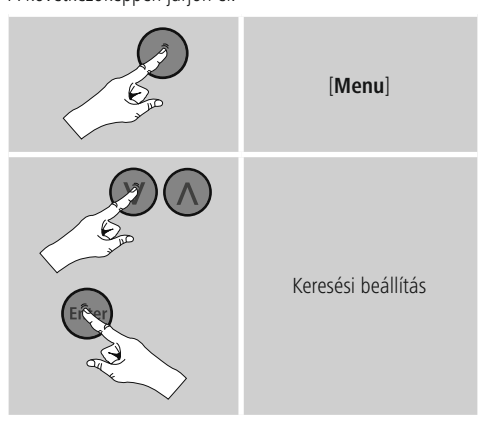

• Válassza a Strong stations only, hogy az automatikus keresés csak az erős jellel rendelkező adóknál álljon meg. Ellenkező esetben, az adókeresés minden adónál megáll, amelyre jel érkezik.

#### <span id="page-12-0"></span>**7.2 Automatikus adókeresés**

- Tartsa lenyomva a [**∧**]/[**∨**] navigációs gombok egyikét, amíg az automatikus adókeresés el nem indul.
- Ha megtalál egy adót, a rádió megáll és a lejátszás beindul.
- Ha ismét megnyomja a [**∧**]/[**∨**] navigációs gombok egyikét, a keresési folyamat folytatódik, míg meg nem találja a következő adót.

### **7.3 Kézi adókeresés**

A kézi hangolásnál lehetősége van arra, hogy maga állítsa be a kívánt frekvenciát és hogy olyan adót fogjon, amelynek jele az automatikus adókeresés során túl gyenge volt és ezért figyelmen kívül lett hagyva

• Megnyomásávall el az navigációs gombok [**∧**]/[**∨**] ([**∧**]:+ 0.05 MHz / [**∨**]:- 0.05 MHz) amíg a kívánt frekvencia megjelenik. Várjon egy pillanatot, és a kapott adásjel lejátszása elkezdődik.

#### **7.4 Kedvencek**

Kedvenc adóit 30 tárhelyre mentheti el, így ezeket közvetlenül és gyorsan elérheti.

#### **7.4.1 Kedvencek mentése**

- Állítsa be az adót, amelyet rögzíteni szeretne valamelyik tárhelyre.
- Ha elkezdődik az adás, nyomja meg és tartsa lenyomva a rádió elülső részén lévő [**Preset**] gombot.

[**Preset**]

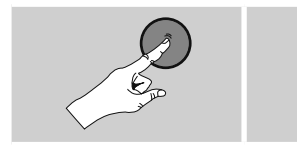

- Kb. két másodperc múlva megnyílik az áttekintési ablak a kedvencek tárhelyeivel.
- Az navigációs gombok [**∧**]/[**∨**] elforgatásával válthat a tárhelyek között (1 és 30 között).
- Az [**Enter**], gomb megnyomásával az adót elmentheti a kívánt kedvenctárhelyre.

#### **7.4.2 Kedvencek előhívása**

A [**Preset**], gomb megnyomásával megnyithatja a kedvencek tárhelyeit kilistázó áttekintési ablakot.

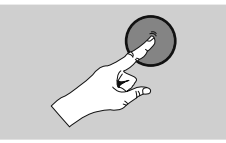

[**Preset**]

Az navigációs gombok [**∧**]/[**∨**] és [**Enter**] gomb segítségével válasszon a Kedvencek közül.

#### $\bigcirc$ **Hivatkozás**

- A Kedvencek nem törölhetők.
- Ha már mind a 30 kedvenctárhely foglalt, és Ön egy további adót szeretne kedvencként elmenteni, válasszon ki egy olyan kedvenctárhelyet, amely már foglalt. Ezt felülírhatja az új adóval.

# **7.5 Hangbeállítás**

Egyes adóknál ez enyhe minőségi javuláshoz vezethet, ha egy gyengén fogható adót monóban játszunk le. Ezt a funkciót a menüben aktiválhatja (Forced mono) és a rádió ezt követően gyenge jelminőségnél automatikusan monovételre áll át. Ennek az opciónak a megváltoztatásához a következőképpen járjon el:

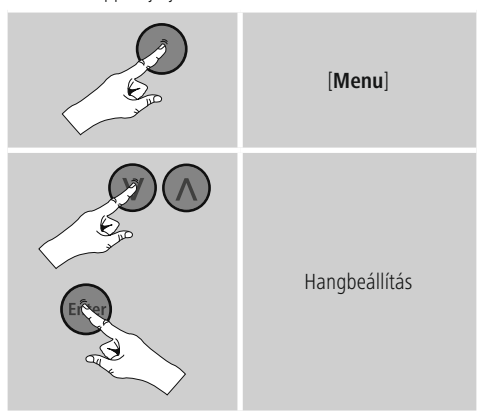

# <span id="page-13-0"></span>**8. Egyéb beállítások**

# **8.1 Gyári beállítás**

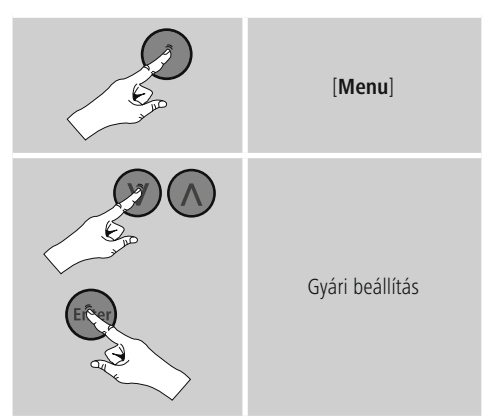

A rádió gyári beállításainak visszaállításához a következő kérdésnél az YES lehetőséget válassza. Ezzel minden elvégzett beállítás törlődik.

#### **Hivatkozás**

- A problémák és a hibás funkciók a gyári beállítások visszaállításával feltehetően helyrehozhatók.
- Viszont minden előzetes beállítás, mint pa kedvencek és a adólista visszavonhatatlanul törlődnek.

#### **8.2 Információk / Szoftver változat**

A rádió szoftverinformációk előhívásához az alábbiak szerint járjon el:

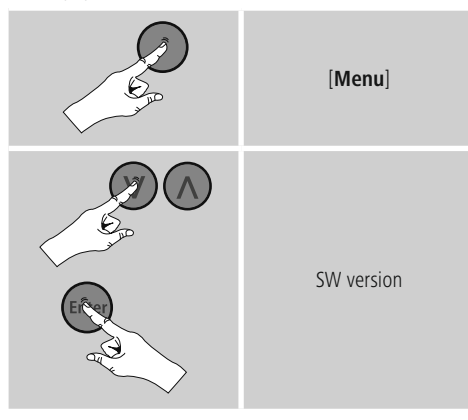

#### **9. Karbantartás és ápolás**

- Ezt a terméket csak szöszmentes, kissé benedvesített kendővel tisztítsa, és ne használjon agresszív tisztítószert.
- Amennyiben a terméket hosszabb ideig nem használja, kapcsolja ki a készüléket és válassza le az elektromos hálózatról. Tárolja tiszta, száraz, közvetlen napfénytől védett helyen.

#### **10. Szavatosság kizárása**

A Hama GmbH & Co KG semmilyen felelősséget vagy szavatosságot nem vállal a termék szakszerűtlen telepítéséből, szereléséből és szakszerűtlen használatából, vagy a kezelési útmutató és/vagy a biztonsági előírások be nem tartásából eredő károkért.

#### **11. Szerviz és támogatás**

Kérjük, hogy a termékkel kapcsolatos kérdéseivel forduljon a Hama terméktanácsadásához. Közvetlen vonal Közvetlen vonal: +49 9091 502-115 (Deu/Eng) További támogatási információt itt talál: www.hama.com

# **12. Ártalmatlanítási előírások**

#### **Környezetvédelmi tudnivalók:**

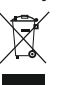

Az európai irányelvek 2012/19/EU és 2006/66/EU ajánlása szerint, a megjelölt időponttól kezdve, minden EU-s tagállamban érvényesek a

következők: Az elektromos és elektronikai készülékeket és az elemeket nem szabad a háztartási szemétbe dobni! A leselejtezett elektromos és elektronikus készülékeket és elemeket, akkumulátorokat nem szabad a háztartási szemétbe dobni. Az elhasznált és működésképtelen elektromos és elektronikus készülékek gyűjtésére törvényi előírás kötelez mindenkit, ezért azokat el kell szállítani egy kijelölt gyűjtő helyre vagy visszavinni a vásárlás helyére. A termék csomagolásán feltüntetett szimbólum egyértelmű jelzést ad erre vonatkozóan a felhasználónak. A régi készülékek begyűjtése, visszaváltása vagy bármilyen formában történő újra hasznosítása közös hozzájárulás környezetünk védelméhez.

# **13. Megfelelőségi nyilatkozat**

Hama GmbH & Co KG igazolja, hogy a [00054828] típusú rádióberendezés megfelel a 2014/53/EU irányelvnek. Az EU-megfelelőségi nyilatkozat teljes szövege elérhető a következő internetes címen: www.hama.com->00054828 ->Downloads.

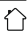

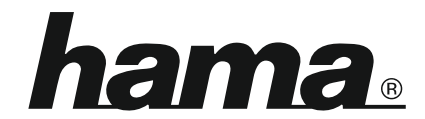

**Hama GmbH & Co KG** 86652 Monheim/Germany www.hama.com